#### **Εξέταση 102 – Μάθημα 19**

#### **110.2** Οργάνωση ασφάλειας διακομιστή

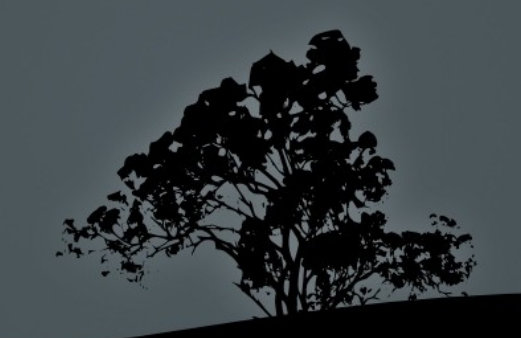

# Οι υπερδιακομιστές (superservers) *inetd* **και** *xinetd*

- **-** Οι δαιμονες inetd και xinetd είναι υπηρεσίες που αναμένουν συνδέσεις σε θύρες TCP και UDP και αναλόγως των ρυθμίσεων τους ξεκινούν διάφορες εφαρμογές πχ, ssh, ftp, http κτλ
- $\blacksquare$  Το πλεονέκτημα του να τρέχεις υπηρεσίες όπως την ssh, telnet, ftp, tftp, μέσω υπερδιακομιστή αντί του του δικού της αυτόνομου δαίμονα, είναι ότι έχεις μόνο μια διεργασία που ακούει σε πολλές θύρες και έτσι έχεις λιγότερες διεργασίες στο σύστημα
- $\blacksquare$  Με τον υπερδιακομιστή μπορείς επίσης να μετατρέψεις σε υπηρεσίες εφαρμογές οι οποίες δεν έχουν τον δικό τους δαίμονα πχ tftp, cvs, rsync κτλ
- Το μειονέκτημα της χρήσης υπερδιακομιστή είναι η καθυστέρηση που προκαλείται μέχρι αυτός να καλέσει την άλλη υπηρεσία και έτσι δεν συστήνεται να χρησιμοποιείται σε υπηρεσίες με μεγ όγκο δικτυακών δεδομένων

# Οι υπερδιακομιστές (superservers) *inetd* **και** *xinetd*

• Ένας υπερδιακομιστής ακούει σε μια θύρα και την εκχωρεί σε κάποιο άλλο δαίμονα όταν υπάρχει σύνδεση από έξω:

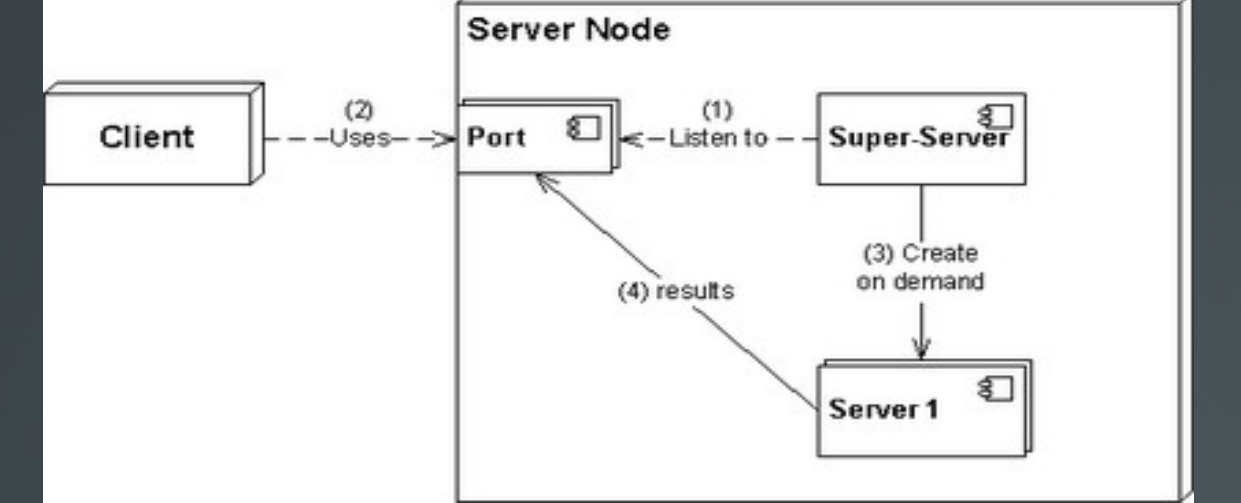

• Ένας υπερδιακομιστής μπορεί να εξυπηρετεί πολλές υπηρεσίες ταυτόχρονα:

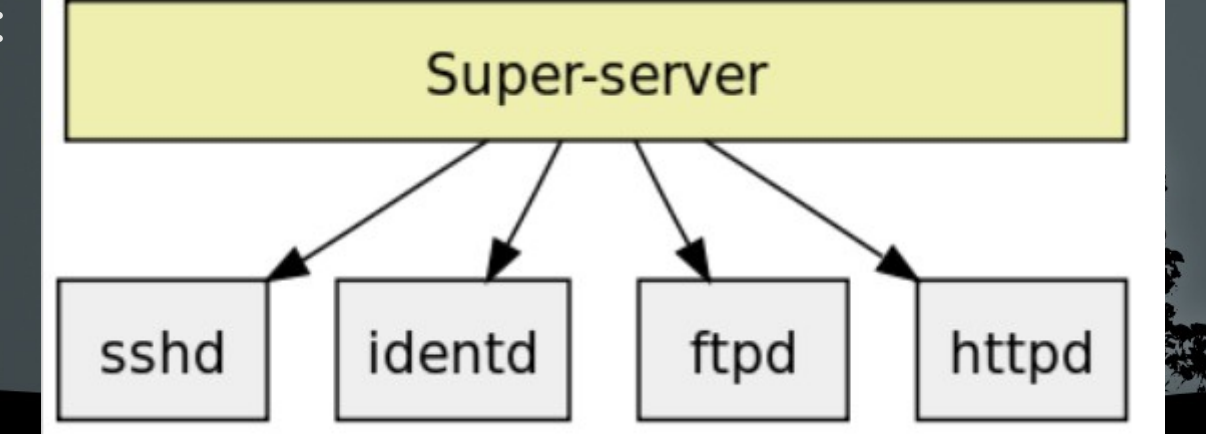

## **Ο υπερδιακομιστής** inetd

- **-** Ο υπερδιακομιστής inetd ήταν ιστορικά ένα από τα πρώτα προγράμματα με αυτή την δυνατότητα.
- $\blacksquare$  # apt-get install inetutils-inetd | openbsd-inetd # εγκατάσταση σε Debian
- Τα αρχεία ρυθμίσεως του είναι το /etc/inetd.conf και όλα τα αρχεία κάτω από τον κατάλογο /etc/inetd.d/. H μορφή του αρχείου ρυθμίσεων είναι ως εξής:

# <service\_name> <sock\_type> <proto> <flags> <user> <server\_path> <args>

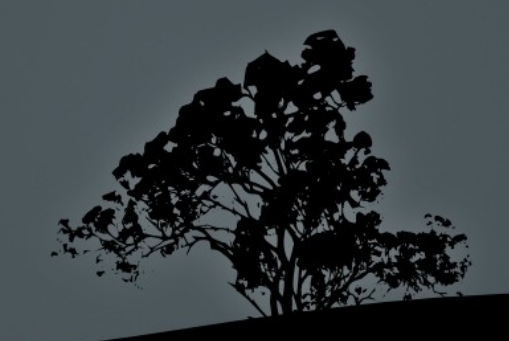

### **Το αρχείο ρυθ ίσεως** μ */etc/inetd.conf*

- service\_name: πρέπει να είναι ένα όνομα από το αρχείο /etc/services
- socket\_type: μπορεί να έχει τιμές όπως stream, dgram, raw κα. Για TCP χρησιμοποιείται το stream και για UDP το dgram
- proto: κάποιο πρωτόκολλο από το αρχείο /etc/protocols. Συνήθως TCP ή UDP
- **flags**: Οι τιμές είναι wait ή nowait. Το wait χρησιμοποείται σε περιπτώσεις όπου ο **inetd** πρέπει να περιμένει το καλούμενο διακομιστή να τελειώσει πριν ανακαταλάβει την θύρα αναμονής
- **user**: ο χρήστης που θα ξεκινά την υπηρεσία. Συνήθως root
- **server\_path**: Η διαδρομή όπου βρίσκεται ο καλούμενος δαίμονας
- **args**: παράμετροι που πρέπει να περάσουν στους δαίμονες. Η τιμή είναι internal για εσωτερικές υπηρεσίες του inetd

## **Το αρχείο ρυθ ίσεως** μ */etc/inetd.conf*

#### • Ένα παράδειγμα ρυθμίσεων στο /etc/inetd.conf:

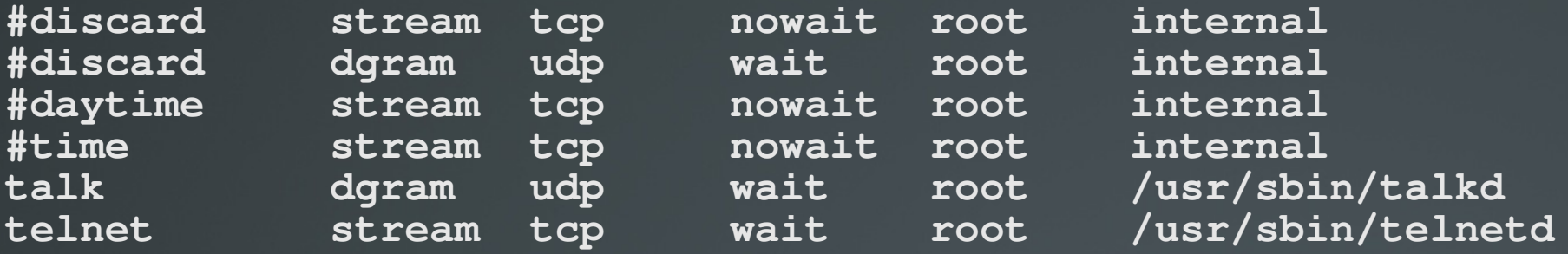

 $\blacksquare$  Μετά την επανεκκίνηση του δαίμονα inetd:

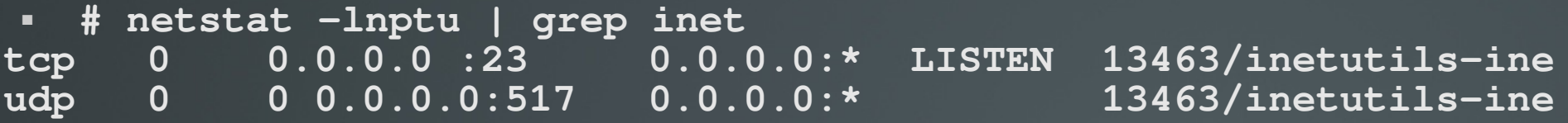

- $\blacksquare$  # /etc/init.d/inetutils-inetd restart #  $\epsilon \pi \alpha v \epsilon \kappa v \eta \sigma \eta$  inetutils-inetd
- $\blacksquare$  #/etc/init.d/openbsd-inetd restart #  $\epsilon \pi \alpha v \epsilon \kappa v \eta \sigma \eta$  openbsd-inetd

## **Ο υπερδιακομιστής** *xinetd*

- Ο υπερδιακομιστής xinetd είναι μεταγενέστερος του inetd και παρέχει περισσότερες δυνατότητες.
- **Είναι προεγκατεστημένος σε RedHat συστήματα**

**}**

- $\blacksquare$  # apt-get install xinetd # εγκατάσταση xinetd σε Debian
- Τα αρχεία ρυθμίσεως του είναι το /etc/xinetd.conf και όλα τα αρχεία κάτω από τον κατάλογο /etc/xinetd.d/. Η μορφή του αρχείου ρυθμίσεων είναι ως εξής:

```
service rsync{
disable yes # no    για ενεργοποίηση
socket_type = stream # dgram, raw      άλλες πιθανές επιλογές
wait = no # yes για ενεργοποίηση
user = root #            χρήστης που θα τρέχει το καλού ενο δαί ονα μ μ
server = /usr/bin/rsync # διαδρομή του καλούμενου δαίμονα
server_args = --daemon# παράμετροι του καλούμενου δαίμον
```
### **Ενεργοποίηση υπηρεσιών σε** xinetd

- **-** Αν στο αρχείο /etc/xinetd.d/rsync αλλάξουμε τη παράμετρο disable σε no η υπηρεσία rsync θα ενεργοποιηθεί στην επόμενη επανεκκίνηση του δαίμονα **xinetd**
- $\blacksquare$  # /etc/rc.d/init.d/xinetd restart #  $\epsilon \pi \alpha v \epsilon \kappa \kappa v \eta \sigma \eta \sigma \epsilon$  RedHat
- $\blacksquare$  # /etc/init.d/xinetd restart #  $\epsilon \pi \alpha v \epsilon \kappa v \eta \sigma \eta \sigma \epsilon$  Debian
- Έλεγχος αν είναι εντάξει:

**# netstat -lnptu | grep inet tcp 0 0.0.0.0:873 0.0.0.0:\* LISTEN 24950/xinetd**

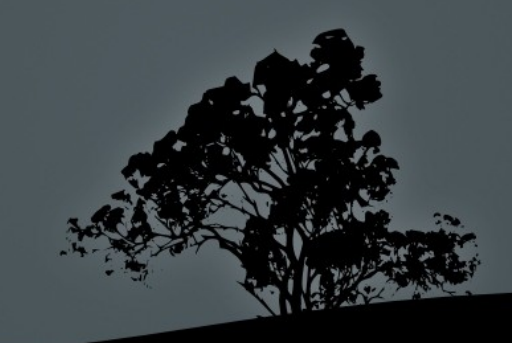

### **Τα αρχεία** */etc/passwd* **και** */etc/shadow*

- Τα συνθηματικά των χρηστών παραδοσιακά υπήρχαν στο αρχείο passwd. Αυτό ήταν σοβαρό πρόβλημα ασφάλειας γιατί αν και κρυπτογραφημένα (hashed) μπορούσαν να διαβαστούν από όλους διότι το **passwd** έχει άδειες χρήσης 644. Αυτό συμβαίνει γιατί πρέπει να διαβάζεται από όλους τους χρήστες
- **-** Για να λυθεί το πρόβλημα αυτό δημιουργήθηκε το σύστημα των σκιωδών συνθηματικών (shadow passwords). Στην θέση της στήλης συνθηματικών εμφανίζεται ένα "x" και το μοναδικό και κρυπτογραφημένο (salted and hashes) συνθηματικό εμφανίζεται στο αρχείο /etc/shadow
- Οι αλγόριθμοι μονόδρομης κρυπτογράφησης που χρησιμοποιούνται συνήθως είναι ο MD5 και πιο πρόσφατα ο SHA1<sup>2</sup>

#### **Ασφάλεια στο** */etc/inittab*

- **-** Αρκετοί οδηγοί ασφάλειας σε Linux συστήνουν την απενεργοποίηση του Ctrl-Alt-Del και την εισαγωγή συνθηματικού ακόμη για για λειτουργία μοναδικού χρήστη (single user mode). Αυτά μπορούμε να τα ρυθμίσουμε στο /etc/inittab
- $\sim \sim$ :S:wait:/sbin/sulogin # προτροπή για συνθηματικό ακόμη και στην λειτουργία μοναδικού χρήστη. Αυτό θα πρέπει να συνδυαστεί με συνθηματικό στο **boot loader** (grub ή lilo)
- $\blacksquare$  # ca::ctrlaltdel:/sbin/shutdown -r now# η γραμμή στο inittab που επιτρέπει την λειτουργία επανεκκίνησης με Ctrl-Alt-Del θα πρέπει να απενεργοποιηθεί προσθέτοντας ένα "#" για να μετατραπεί σε σχόλιο Ή να διαγραφεί εντελώς .

# **Ανίχνευση και απενεργοποίηση αχρείαστων υπηρεσιών**

- Χρησιμοποιώντας τις εντολές netstat -lnptu ή lsof -i μπορούμε να εντοπίσουμε τις υπηρεσίες πίσω από τις ανοικτές θύρες. Αν βρούμε υπηρεσίες που δεν χρειάζεται να υπάρχουν θα πρέπει να απενεργοποιηθούν.
- Για απενεργοποίηση υπηρεσιών κατά την εκκίνηση σε System V init  $\theta\alpha$ πρέπει οι συμβολικοί σύνδεσμοι των υπηρεσιών στους καταλόγους  $rc[1-6]$ .d, και που παραπέμπουν στο κατάλογο /etc/init.d, να μετονομαστούν με Κ μπροστά πχ: /etc/rc3.d/S19postgresql > ../init.d/postgresql σε /etc/rc3.d/**Κ**19postgresql > ../init.d/postgresql Αυτό μπορεί να γίνει και με τις εντολές chkconfig σε RedHat και update.rc-d σε Debian
- Θα πρέπει επίσης να απενεργοποιηθούν αν είναι ήδη ενεργές με # /etc/init.d/postgresql stop
- Οι υπηρεσίες που ενεργοποιούνται από τους υπερδιακομιστές inetd και xinetd θα πρέπει να απενεργοποιηθούν από τα αρχεία ρυθμίσεως τους

# **Απενεργοποίηση της εισόδου κοινών χρηστών στο σύστη α ε** μ μ */etc/nologin*

- Πολλές φορές κάποιος διαχειριστής θα πρέπει να προβεί σε εργασίες συντήρησης στο σύστημα και δεν θέλει να μπορούν οι χρήστες να συνδεθούν με το σύστημα
- $\blacksquare$  Σε αυτή την περίπτωση ο διαχειριστής πρέπει να δημιουργήσει το αρχείο /etc/nologin. Η παρουσία του θα εμποδίσει στους χρήστες να συνδεθούν είτε τοπικά είτε απομακρυσμένα και θα τους εμφανίσει σαν μήνυμα τα περιεχόμενα του
- $\bullet$  # echo "Out of order for maintenace" > /etc/nologin # απενεργοποίηση σύνδεσης όλων πλην του root και εμφάνιση μηνύματος επεξήγησης
- **# rm /etc/nologin # μην ξεχάσετε να το διαγράψετε όταν τελειώσουν** οι εργασίες!

# Περιορισμοί δικτυακής πρόσβασης μ**ε** *TCP Wrapper*

- Το σύστημα TCP Wrapper είναι ένα σύστημα Λιστών Ελέγχου  $\overline{\Pi}$ ρόσβασης (Access Control Lists – ACL) και μπορεί να εμποδίσει δικτυακές συνδέσεις σε υπηρεσίες που το υποστηρίζουν .
- **-** Οι υπηρεσίες που το χρησιμοποιούν έχουν μεταγλωττιστεί απέναντι στη βιβλιοθήκη libwrap. Αυτό μπορούμε να το δούμε με ldd: # ldd /usr/sbin/sshd | grep libwrap libwrap.so. $0 \Rightarrow$ /lib/x86\_64-linux-gnu/libwrap.so.0 (0x00007f2262807000)
- Το σύστημα χρησιμοποιεί τα αρχεία /etc/hosts.allow και /etc/hosts.deny για καθορισμό των δικτύων, κόμβων και υπηρεσιών όπου επιτρέπεται η πρόσβαση .
- Eννοείται ότι τα αρχεία αυτά έχουν αποτέλεσμα μόνο σε εφο που χρησιμοποιούν την βιβλιοθήκη libwrap

# **Τα αρχεία** */etc/hosts.allow* **και** */etc/hosts.deny*

- Η σειρά με την οποία δουλεύουν τα αρχεία **/etc/hosts.allow** και /etc/hosts.deny είναι η εξής:
	- $\blacksquare$  Αν υπάρχει κάποιο δίκτυο, τομέας, IP ή όνομα στο /etc/hosts.allow επιτρέπεται η πρόσβαση σε αυτό
	- Αν υπάρχει κάποιο δίκτυο, τομέας, IP ή όνομα στο /etc/hosts.deny απαγορεύεται η πρόσβαση σε αυτό
	- Σε όσα δεν υπάρχουν σε κανένα από τα δύο επιτρέπεται η πρόσβαση
- **-** Αν θέλουμε να απαγορεύσουμε την πρόσβαση σε όλους, και να επιτρέπουμε την πρόσβαση μόνο σε ορισμένους, θα πρέπει να ρυθμιστεί το hosts.deny ως ALL: ALL και να βάλουμε τους επιτρεπόμενους στο hosts.allow

# **Τα αρχεία** */etc/hosts.allow* **και** */etc/hosts.deny*

 $\blacksquare$  # cat /ets/hosts.deny

ALL: ALL # απαγορεύεται η πρόσβαση σε όλες τις υπηρεσίες από παντού

**#** cat /etc/hosts.allow

sshd: 10.0.1.0/24 EXCEPT 10.0.1.64/26 # επιτρέπεται η πρόσβαση στην υπηρεσία sshd για το δίκτυο 10.0.1.0/24 με εξαίρεση το υποδίκτυο 10.0.1.64/26

ALL EXCEPT tftpd: .example.com EXCEPT vpn.example.com

# επιτρέπεται η πρόσβαση σε όλες τις υπηρεσίες (εκτός tftpd) από όλο τον τομέα example.com (προσοχή στην αρχική τελεία!) εκτός από τον κόμβο vpn.example.com

mysqld: LOCAL, @netgroup # επιτρέπεται τοπική πρόσβαση και πρόσβαση από ομάδα netgroup σε mysqld

telnetd: 10.0.1.0/24, .example.com EXCEPT 10.0.1.23 # επιτρέπεται η πρόσβαση στην υπηρεσία telnetd για το δίκτυο 10.0.1.0/24 και τον τομέα example.com αλλά απαγορεύεται η πρόσβαση στο IP 10.0.1.23